## **Appendix**

## **1. Results of descriptive space-time analysis**

A gif with maps corresponding to weekly risks since January 2020 is available at the journal webpage.

## **2. Results of spatial panel linear models**

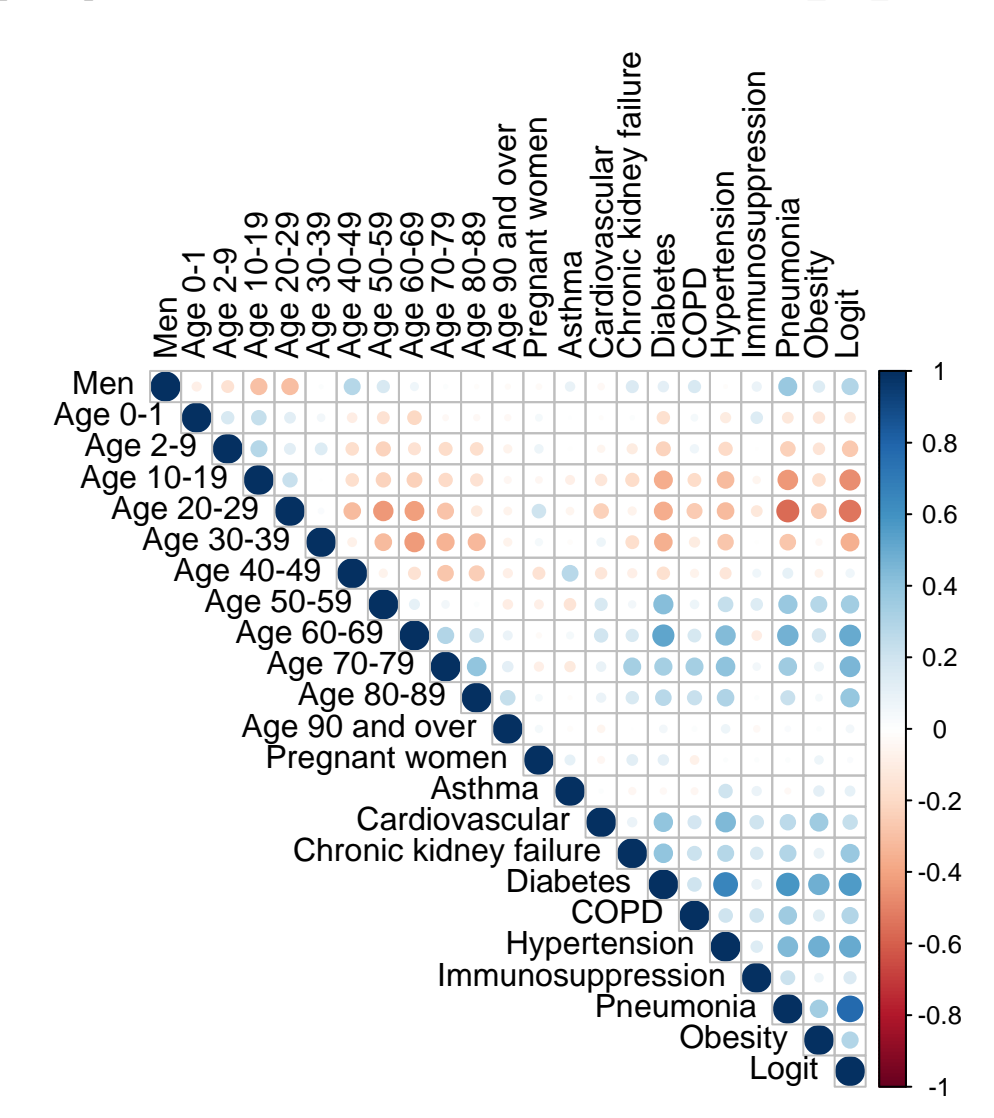

**Figure S1. Association between inputs and between them and the output (transformed case-fatality risks): men (%), age group (%), pregnant women (%), and prevalence of the comorbidities.**

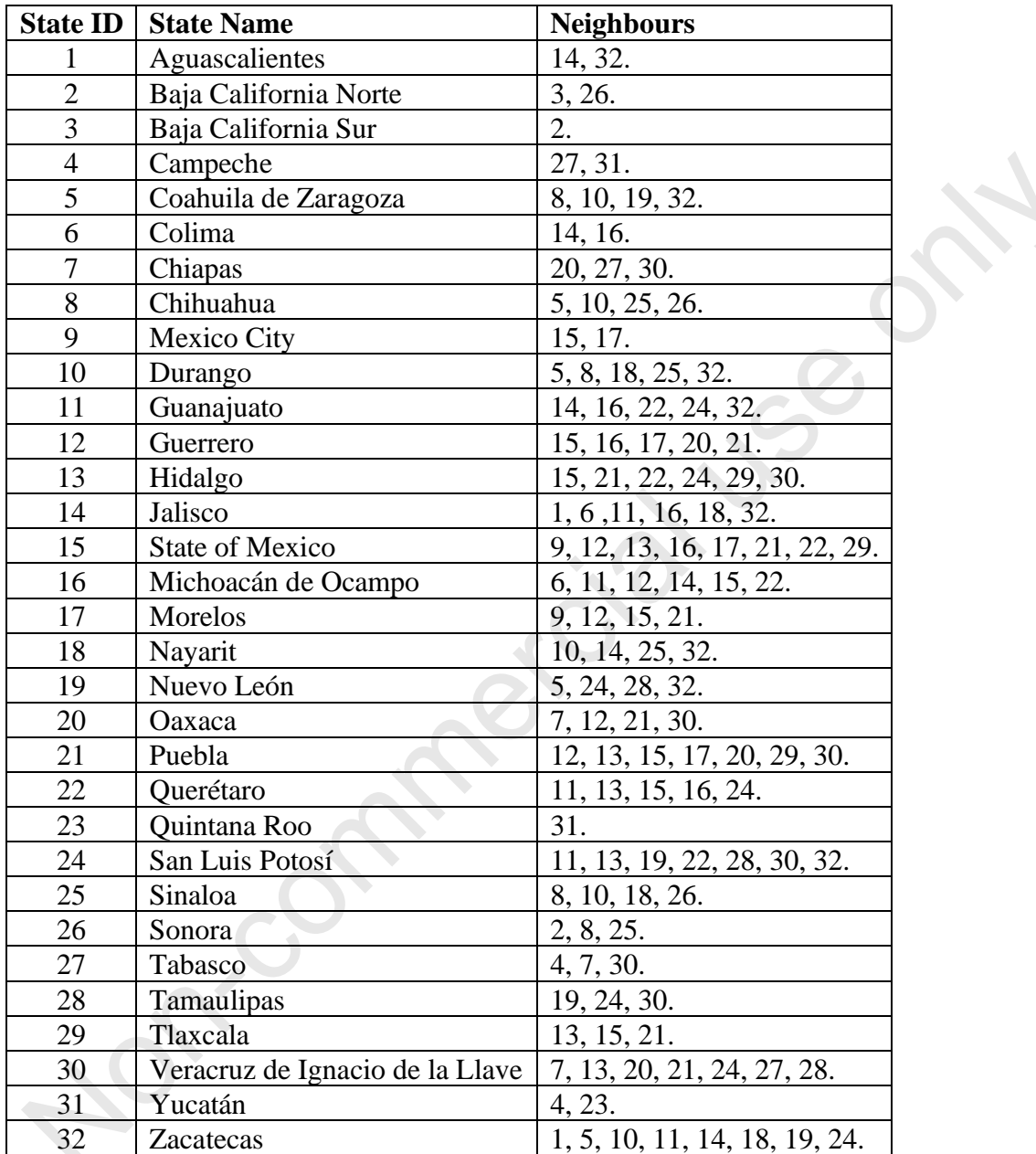

 $\blacktriangledown$ 

**Table S1. Neighbours for the 32 states of Mexico according to a Queen contiguity matrix.** 

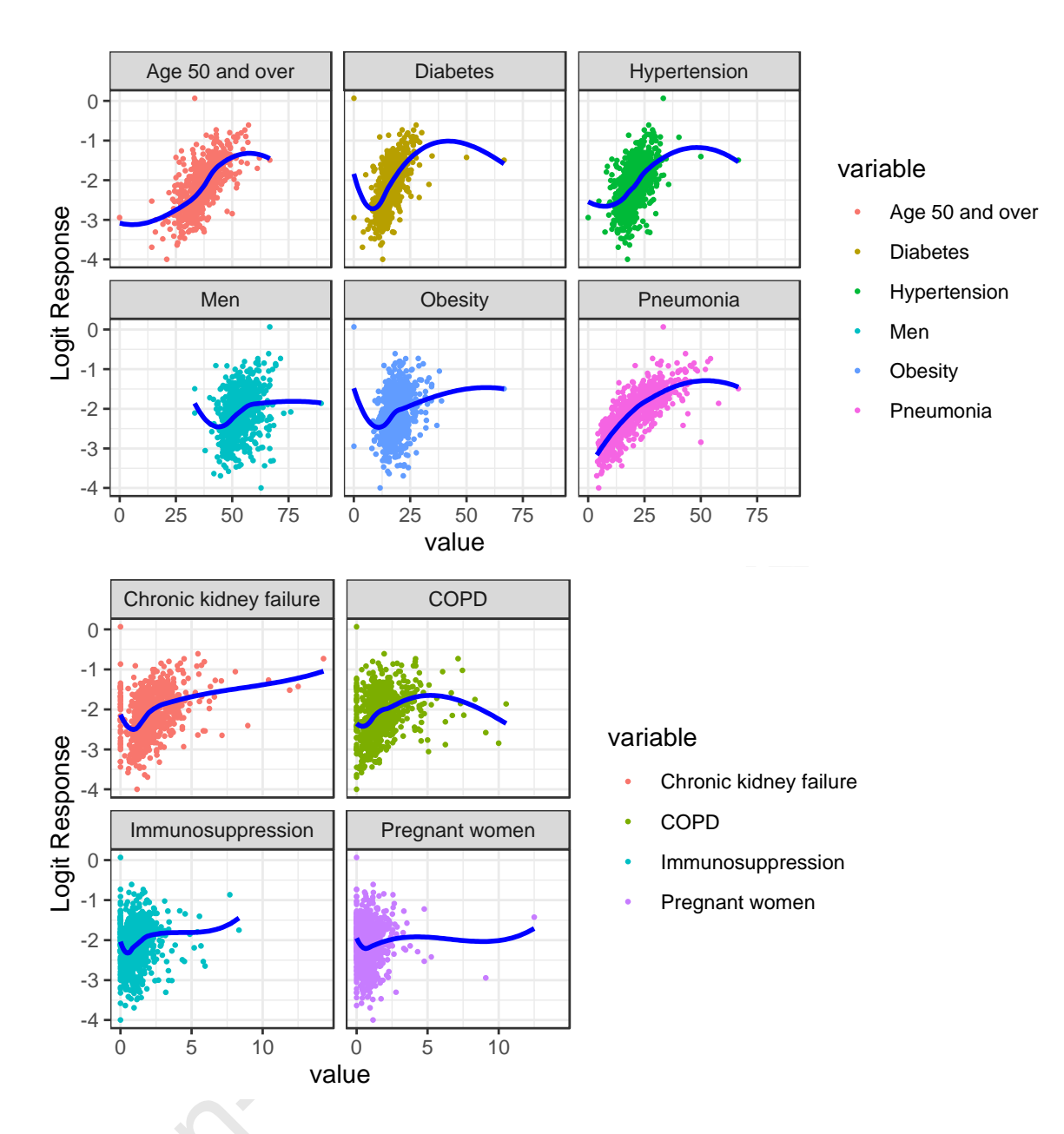

**Figure S2. A) Results of the univariate analysis using LOESS for each variable.** 

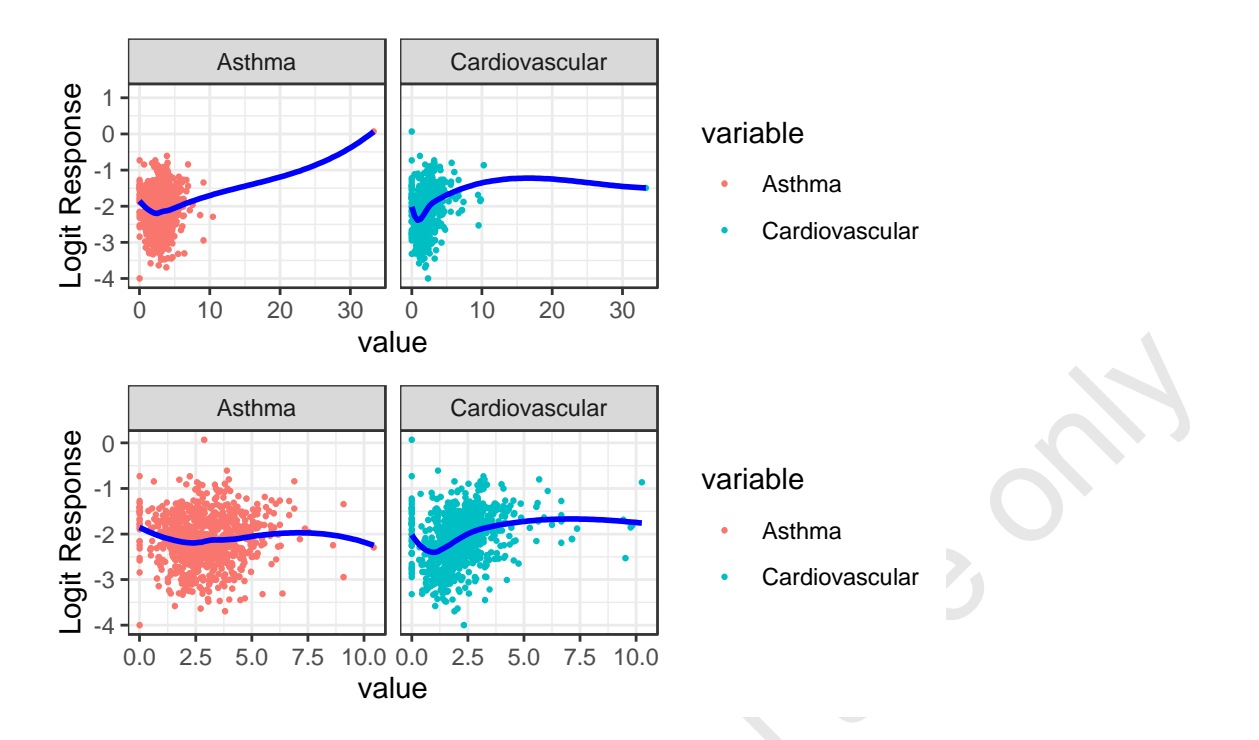

**Figure S2. B) Results of the univariate analysis using LOESS for asthma and cardiovascular diseases, for which there are outliers, which were replaced by the mean.** 

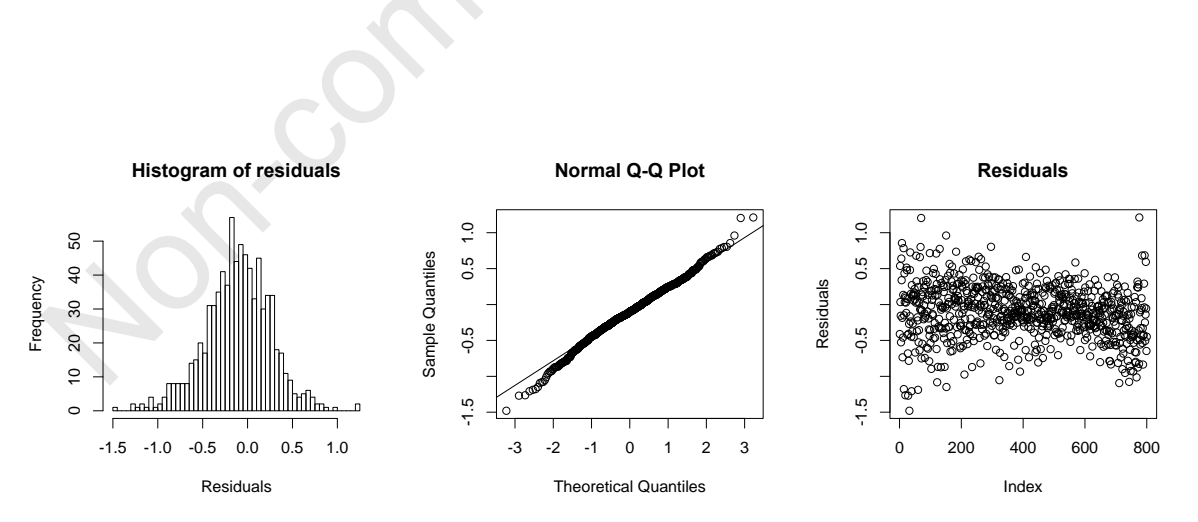

**Figure S3. Residuals of the fitted spatial linear model including as inputs percentage of men, people aged 50 years and over (%), prevalence of asthma, cardiovascular diseases, chronic kidney failure, diabetes, COPD, hypertension, immunosuppression, and obesity.**